# **bet365 como baixar - Ofertas Especiais de Cassino Online: Dicas para Potencializar suas Apostas**

**Autor: symphonyinn.com Palavras-chave: bet365 como baixar**

# **bet365 como baixar**

A Bet365 é uma das casas de apostas esportivas mais populares do mundo. Com o seu aplicativo, é possível acompanhar os jogos em bet365 como baixar tempo real e fazer suas apostas de forma fácil e rápida. Nesse artigo, mostraremos como baixar o Bet365 App em bet365 como baixar 2024 e aproveitar todas as suas funcionalidades.

### **Passo 1: Acesse o site oficial da Bet365**

Para começar, é necessário acessar o site oficial da Bet365 pelo seu navegador móvel. Certifique-se de que seu celular esteja conectado à internet.

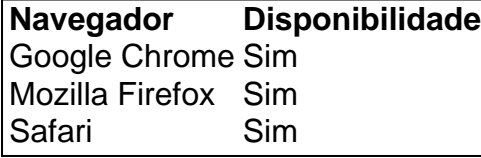

Após acessar o site, role até a parte inferior da página inicial e toque na imagem "Aplicativos da bet365".

- Se estiver utilizando um dispositivo Android, é possível fazer o download do aplicativo diretamente do site.
- Caso esteja utilizando um dispositivo iOS, será necessário baixar o aplicativo através da App Store.

### **Passo 2: Permita o download do aplicativo**

Após clicar na imagem, será solicitado que você permita o download do aplicativo em bet365 como baixar seu celular. Caso esteja usando um dispositivo Android, é possível fazer isso nas configurações de segurança. Se estiver usando um dispositivo iOS, será necessário possuir uma conta na App Store com os dados de pagamento cadastrados.

### **Passo 3: Instale o aplicativo**

Após permitir o download, é hora de instalar o aplicativo. Caso esteja usando um dispositivo Android, basta tocar no arquivo apk baixado. Em dispositivos iOS, você será redirecionado para a App Store, onde poderá instalar o aplicativo clicando em bet365 como baixar "Obter" e depois "Instalar".

### **Passo 4: Abra o aplicativo e faça login**

Após a instalação, basta abrir o aplicativo e fazer login com suas credenciais.

## **Conclusão**

Com o Bet365 App em bet365 como baixar 2024 baixado e instalado em bet365 como baixar seu dispositivo, você já pode aproveitar todas as suas funcionalidades, tais como fazer apostas em bet365 como baixar tempo real, verificar os resultados em bet365 como baixar tempo real, acompanhar os jogos e muito mais. Além disso, o aplicativo oferece diversos mercados de apostas, tudo em bet365 como baixar uma interface fácil e intuitiva.

# **Partilha de casos**

Título: Uma Nova Experiência em bet365 como baixar Apostas Esportivas: Meu Tempo com o Bet365 App

Auto-introdução: Olá, me chamo Fábio e sou um apaixonado por esportes. Sempre almejei achar uma forma de combinar minha paixão com a possibilidade de gerar renda. Recentemente, descobri o Bet365 App e decidi compartilhar minha experiência com vocês.

Background do Caso: No passado, costumava frequentar lojas de apostas, mas sempre me incomodou a necessidade de me deslocar até lá. Além disso, me sentia limitado a opções de jogos e premiações. Quando vi a oportunidade de utilizar o aplicativo do Bet365, senti que poderia mudar minha experiência nas apostas esportivas.

Descrição Específica do Caso: Após pesquisar no Google sobre como baixar o Bet365 App, obtive as informações necessárias para realizar o download. Em meu celular com sistema Android, acessamos o site oficial do Bet365 e rolei até a parte inferior da tela para encontrar a opção "Ver todos os apps da Bet365". Após clicar nele, autorizei o download do arquivo APK e um atalho foi automaticamente gerado na tela inicial do meu celular.

Etapas de Implementação:

1. Acesse o site oficial do Bet365 através do smartphone onde deseja instalar o aplicativo; 2. Na primeira página da plataforma, role até a parte inferior e toque na imagem abaixo de

"Aplicativos da Bet365";

3. Permita que o arquivo APK seja baixado no seu smartphone;

4. Selecione o arquivo na sua bet365 como baixar pasta de download;

Ganhos e Realizações do Caso: Depois de instalar e registrar-me no aplicativo, tive acesso a um leque de jogos e esportes muito maior do que nas lojas físicas. Além disso, há uma seção com promoções e códigos especiais. Isso aumentou minha capacidade de gerenciar melhor meu dinheiro e ter mais chances de ganho.

Recomendações e Precauções: Para quem deseja utilizar o Bet365 App, é fundamental estar ciente de sua bet365 como baixar idade (maior de 18 anos). Dessa forma, você terá acesso a todas as funcionalidades do aplicativo. Além disso, recomendo definir um limite financeiro para não correr o risco de passar dos seus limites.

Insights Psicológicos: Com este aplicativo, sinto-me mais independente e autônomo na hora de apostar em bet365 como baixar eventos esportivos. Tornou-se uma atividade divertida e possibilitou mim uma experiência mais completa nas apostas desportivas.

Análise de Tendências de Mercado: Na era da tecnologia e do crescente interesse por apostas esportivas online, o Bet365 App se destaca como uma importante plataforma no mercado brasileiro.

Lições e Experiências: Minha experiência com o Bet365 App me fez perceber a importância de usar ferramentas digitais responsavelmente e aproveitar os benefícios de aplicativos especializados em bet365 como baixar áreas de interesse pessoal.

Conclusão: A utilização do Bet365 App ampliou minhas opções de apostas em bet365 como baixar eventos esportivos, proporcionando autonomia e uma experiência emocionante e dinâmica. Recomendo a todos um teste, a fim de também aproveitarem as vantagens dessa poderosa ferramenta.

# **Expanda pontos de conhecimento**

#### **P: Como faço para baixar o app da bet365 no meu celular Android?**

R: Vá diretamente para o site da bet3

# **comentário do comentarista**

1. O guia passo a passo para baixar o aplicativo da Bet365 em bet365 como baixar 2024 é muito útil para quem deseja se envolver no mundo das apostas esportivas. O artigo fornece instruções claras para usuários de dispositivos Android e iOS. Além disso, o texto lembra a importância de se conectar a uma rede de internet estável antes de começar a download do app. 2. A tabela Comparativa de navegadores móveis oferece uma visão geral das opções disponíveis para acessar o site da Bet365, o que é muito útil uma vez que some cuidado na escolha do navegador pode influenciar na experiência de uso.

3. O artigo também destaca a necessidade de atenção em bet365 como baixar permitir o download do arquivo, especialmente em bet365 como baixar dispositivos Android, para evitar riscos de segurança. Enfatizando a importância da verificação dos dados de pagamento na App Store antes de fazer o download do aplicativo em bet365 como baixar dispositivos iOS. 4. Em suma, o artigo oferece informações completas e relevantes para quem deseja se envolver com as apostas esportivas e usufruir dos benefícios do aplicativo Bet365. Apostar de forma responsável é lembrado ao longo do texto, reforçando a natureza recreativa das apostas, que deve ser mantida em bet365 como baixar primeiro plano.

#### **Informações do documento:**

Autor: symphonyinn.com Assunto: bet365 como baixar Palavras-chave: **bet365 como baixar** Data de lançamento de: 2024-08-26 15:21

#### **Referências Bibliográficas:**

- 1. [suporte novibet](/suporte-novibet-2024-08-26-id-47209.pdf)
- 2. <u>[aposta da esporte net](/pt-br/aposta-da-esporte-net-2024-08-26-id-3732.pdf)</u>
- 3. 5 free spins
- 4. <u>[roleta da blaze ao vivo](https://www.dimen.com.br/aid-roleta-da-blaze-ao-vivo-2024-08-26-id-41865.htm)</u>